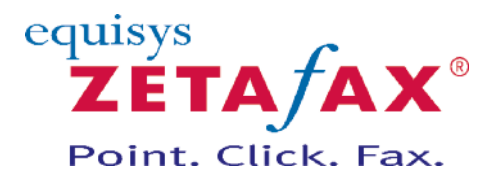

# **Zetafax Automation Toolkit**

The optional Zetafax Automation Toolkit makes it easy to fax-enable existing applications and to automate the process of faxing.

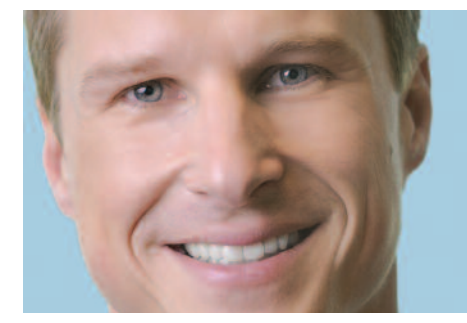

The Zetafax Automation Toolkit provides a set of straightforward and easy to use tools to enable the automatic faxing of business critical documents from existing applications without using the Zetafax Client or an email program. Tools include embedded addressing, text submit files, C/C++ language libraries and COM (Component Object Model) technology.

With the Automation Toolkit, the systems used to produce important communications, such as invoices and purchase orders, can be adapted to send documents automatically as faxes. They can also be adapted to output batches to single or multiple submit files for sending overnight, cutting telecommunications call costs.

#### **Automating the fax process**

The ZSUBMIT program supplied with the Zetafax Automation Toolkit lets any computer send faxes by creating a SUBMIT file containing the recipient and message details in a shared folder on a fileserver. The fax number, message options, logos and signatures can be added, and having detected the SUBMIT files in the shared folder, the Zetafax Server sends them. Any Zetafax Client can be used to monitor progress and re-submit any faxes that fail.

#### **Embedded addressing**

Embedded addressing eliminates the need for manual address entry, and can be used with the mail merge feature of Microsoft Word and with contact management applications to personalize faxes to a list of contacts. Form letters, newsletters and fax broadcasts can be created with mail merge addressing fields such as name, organization and fax number within the Zetafax embedded addressing syntax. The fields are then replaced with the addressing information that is interpreted when the document is printed to the Zetafax printer.

#### **Dynamic Data Exchange (DDE)**

DDE is a standard way of passing addressing information from a Windows application to the Zetafax Client. It is similar to embedded addressing, though it can also be used from within thin client applications. The process is typically automated by using a macro from within an application such as Microsoft Word. Running the macro initiates the DDE conversation, sends the addressing information to Zetafax, and then prints the fax.

#### **Benefits**

Fax-enables any business application

Allows personalized fax broadcasts with the click of a mouse

Automates the transmission of business critical documents such as invoices and purchase orders

Enables faxes to be submitted from any computer on your network

Integrates with applications on Microsoft Windows, Unix, Linux, and most other platforms

### **COM and C language libraries**

The Zetafax Automation Toolkit supports COM, which makes it easy to use with Visual Basic, C++ and C#/.NET. A library of callable C functions is also included in the Automation Toolkit for languages and environments where COM is not supported.

The COM component of the Automation Toolkit offers the greatest speed, control and flexibility when fax-enabling applications or automating fax processes, because it is designed specifically for Visual Basic and COM/.NET programmers. Detailed technical documentation and sample code are also supplied.

#### **ZSUBMIT, Embedded addressing & DDE**

- Name, organization and fax number
- Specify the Zetafax user account name to use
- Send a fax message to one or more recipients
- Sender's name and charge code
- Coversheet and letterhead to use
- Time to send and priority
- Specify fax header information and quality
- Preview message before sending
- File attachments

#### **COM & C language libraries**

- Control queued messages
- Obtain status information for submitted messages
- Retrieve the transmission history for a message
- Obtain list of received messages
- Control the Zetafax Server, including stop and restart
- Callable from C, C++, VB or C#/.NET programs on supported Windows platforms (for more information, please see System Requirements).

#### **Equisys plc** Equisys House, 32 Southwark Bridge Road, London SE1 9EU, UK T +44 (0)20 7203 4000 F +44 (0)20 7203 4005 E sales@equisys.com

**Equisys Inc** 30000 Mill Creek Avenue, Suite 335, Alpharetta, GA 30022, USA T +1 (770) 772 7201 F +1 (770) 442 5789 E sales@usa.equisys.com

Ref: ZF-AUTO-DS-10-04. © Equisys plc 2010. All trademarks acknowledged. All information accurate at time of publication.

## **C**equisys **Document**Dynamics

### **equisys.com Equisys** Document Dynamics

• ASCII, BMP, DCX, EPS bitmaps, Epson FX and LQ series, GIF, JPEG, PCX, PICT, Targa, TIFF and others

Over 250 file types may be used with the optional Document Conversion add-on.

#### **Next steps**

**File formats**

For further information call Equisys Sales or speak to your reseller. Alternatively visit [www.equisys.com](http://www.equisys.com) to find out more.

**System Requirements**

For details of supported platforms and other system requirements, please visit:

www.equisys.com/zftechinfo